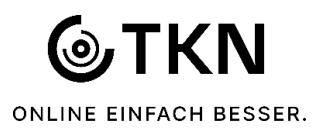

Beachten Sie unbedingt die nachstehenden Informationen und leiten Sie uns dieses vollständig ausgefüllte Formular zu. Es müssen verschiedene technische Anforderungen zum Einsatz eines kundeneigenen Routers erfüllt sein.

## **1. TKN - Netzabschluss – Koaxialanschluss (CATV)**

\* Geräteschnittstelle: Koax-Buchse für F-Stecker

\* zertifiziertes Teilnehmer-Endgerät entsprechend EuroDOCSIS Spezifikation (Endgerät erhält automatisch Standard-DOCSIS-Konfiguration ohne VoIP-Priorisierung)

## **2. TKN - Netzabschluss – Glasfaser (FTTH/FTTB/GPON)**

- \* Steckertyp: LC/APC
- \* Patchkabel: ITU-T G.657
- \* Übergabeschnittstelle: LWL Single Mode
- \* Geräteschnittstelle: GPON nach ITU-T G.984
- **3. TKN - Netzabschluss – DSL-Anschluss** (Nur Dettelbach-Effeldorf und Dettelbach-Bahnhof)
- \* Übergabeschnittstelle: TAE-Dose (ggf. RJ45-Dose)
- \* VDSL2 Teilnehmer-Endgerät entsprechend ITU G.993.2 Annex J, unterstützte VDSL2 Profile: 17a und 30
- \* Unterstützung von VLANs und Priorisierung nach IEEE 802.1q
- \* Geräteanschlusskabel an TAE- oder RJ45-Dose

## **Alle Teilnehmer-Endgeräte müssen die Protokolle mind. IPv4 (optional IPv6) und DHCP sowie für die Telefonie folgende Spezifikationen unterstützen:**

- \* RFC 3261 / 3262 / 3515 (SIP), RFC 2327 / 3264 (SDP), RFC 1889 / 1890 (RTP), RFC 2833 (DTMF/RTP)
- \* Codecs: G.711a, G711u, G.722, T.38 (G.711 Fallback) mit ptime von 20 ms
- \* NAT Helper: RFC 5389 (STUN)

Bitte füllen Sie die untenstehenden Felder aus. Die korrekte ID-Nummer Ihres Endgerätes ist zwingend erforderlich, da sonst keine Aktivierung Ihrer beauftragten bzw. bereits vorhandenen Telefonie- und/oder Internetdienste technisch möglich ist.

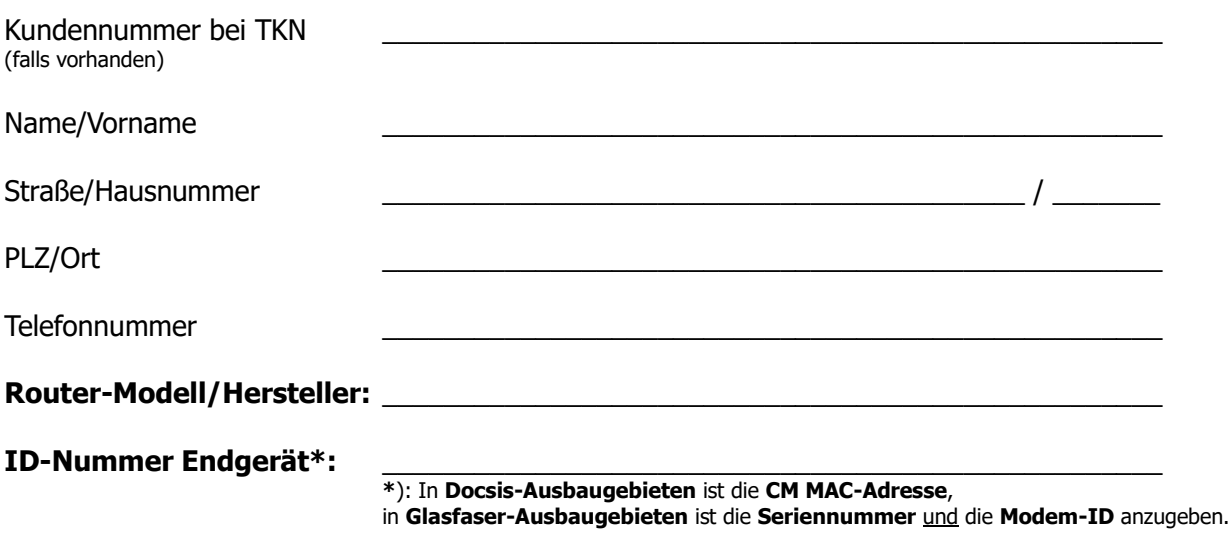

Ort, Datum Unterschrift

\_\_\_\_\_\_\_\_\_\_\_\_\_\_\_\_\_\_\_\_ \_\_\_\_\_\_\_\_\_\_\_\_\_\_\_\_\_\_\_\_\_\_\_\_\_\_\_